# **Dokumentation**

**HiPath 500, HiPath 2000, HiPath 3000, HiPath 5000 HiPath 4000, HiPath OpenOffice ME OpenStage 20 OpenStage 20 T**

**Kurzbedienungsanleitung**

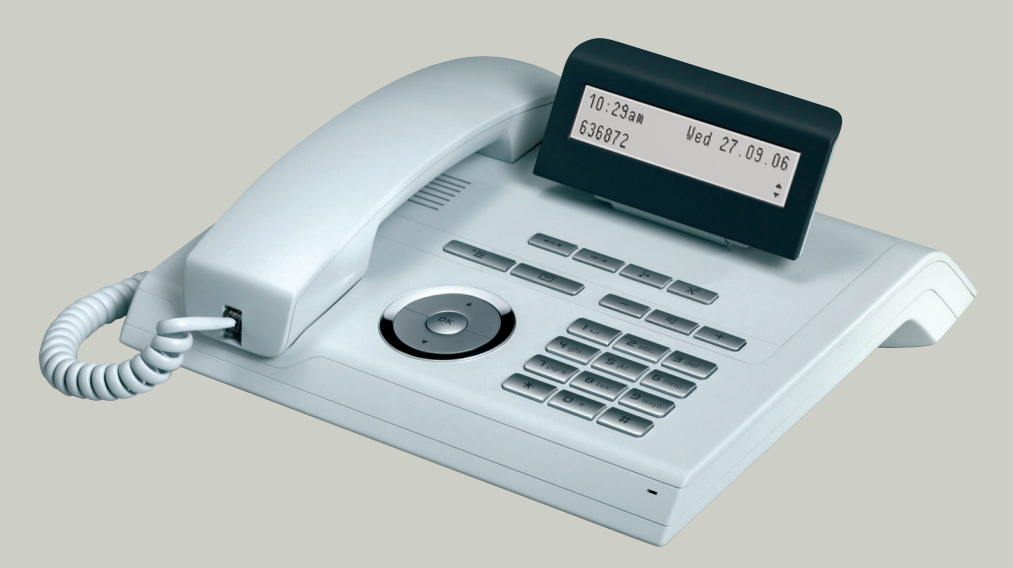

**Communication for the open minded**

**Siemens Enterprise Communications www.siemens-enterprise.de**

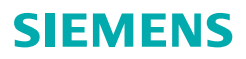

## **Bedienung Ihres Telefons**

#### **Funktions- und Audiotasten**

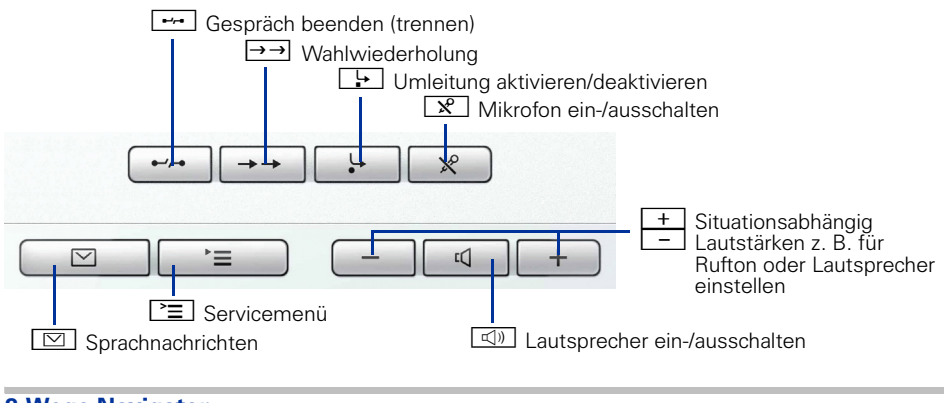

#### **3-Wege Navigator**

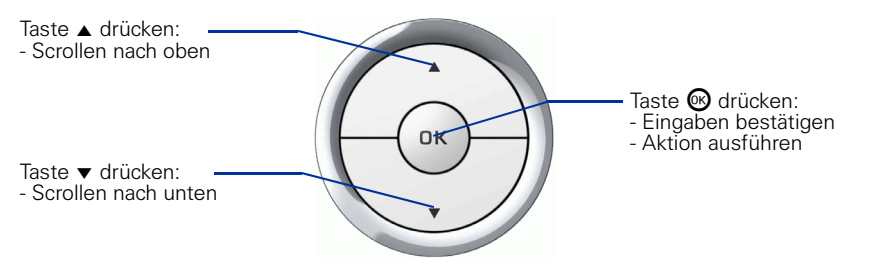

## **Display**

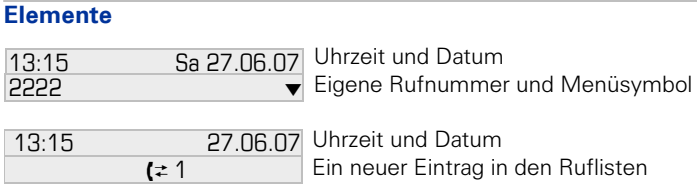

## **Rufnummern- und Texteingabe**

#### **W‰hltastatur**

In Situationen, in denen eine Texteingabe möglich ist, können Sie mit den Wähltasten auch Text, Interpunktions- und Sonderzeichen eingeben. Drücken Sie dazu die Zifferntasten mehrfach.

Zusatzfunktionen bei Asterisk- und Rautetaste:

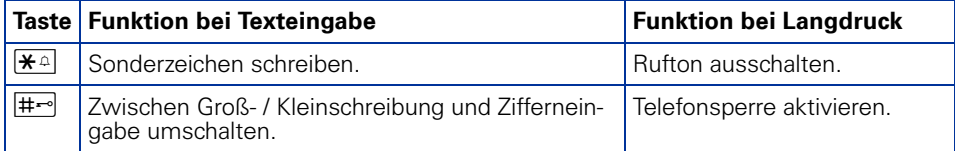

# **Wichtige Bedienprozeduren**

- 
- 
- 
- Z Rufsignal/Anklopfton ! Nächster Bedienschritt
- **A** Hörer abheben **julien i Text- oder Nummer eingeben**
- → Hörer auflegen **f Eintrag auswählen**
- Gespräch führen **+** Kontextmenü öffnen
	-

## **HiPath 4000 Im Ruhezustand**

**Anruf ¸ber Hˆrer annehmen**  $\Box$ 

**Anruf über Freisprechen annehmen** 

 $\Box$ 

#### **Aus Anruferliste w‰hlen**

- $\triangleq$  "Unbeantwortete Anrufe?", "Kommende Anrufe?" oder "Gehende Anrufe?"  $\circledR$
- $\triangleright$   $\blacklozenge$  Anruf auswählen  $\mathfrak{B} \triangleright$   $\blacklozenge$  "Ausgeben?"  $\mathfrak{B}$

#### **Rückruf aktivieren**

**i** Zielrufnummer  $\circledast$   $\triangleright$  bei nichtmelden oder besetzt: "Rückruf?"  $\circledast$ 

## **Wahl wiederholen**

 $\rightarrow$ 

#### **Anrufumleitung programmieren**

 $\boxed{?} \equiv \Rightarrow$  . Ziele?"  $\textcircled{S} \triangleright \blacklozen{=}$  . Umleitung?"  $\textcircled{S} \triangleright \blacklozenge$  . Näch. Umleitungstyp?"  $\textcircled{S}$  $\triangleright$  wiederholen, bis zum gewünschten Umleitungstyp ("Variable Umleitung", "Feste Umleitung", "Uml. für intern", "Uml. für extern", "Umleitung besetzt", "Umleitung nach Zeit" oder "Uml. besetzt/n. Zeit")  $\triangleright$   $\blacklozenge$  "Ziel eingeben:"  $\triangleright$   $\blacksquare$  Rufnummer  $\triangleright$   $\triangleq$  "Speichern?"  $\circledR$ 

**Anrufumleitung (Feste Umleitung) für alle Anrufe ein-/ausschalten**  $\Box$ 

## **Während eines Gesprächs mit einem Teilnehmer A**

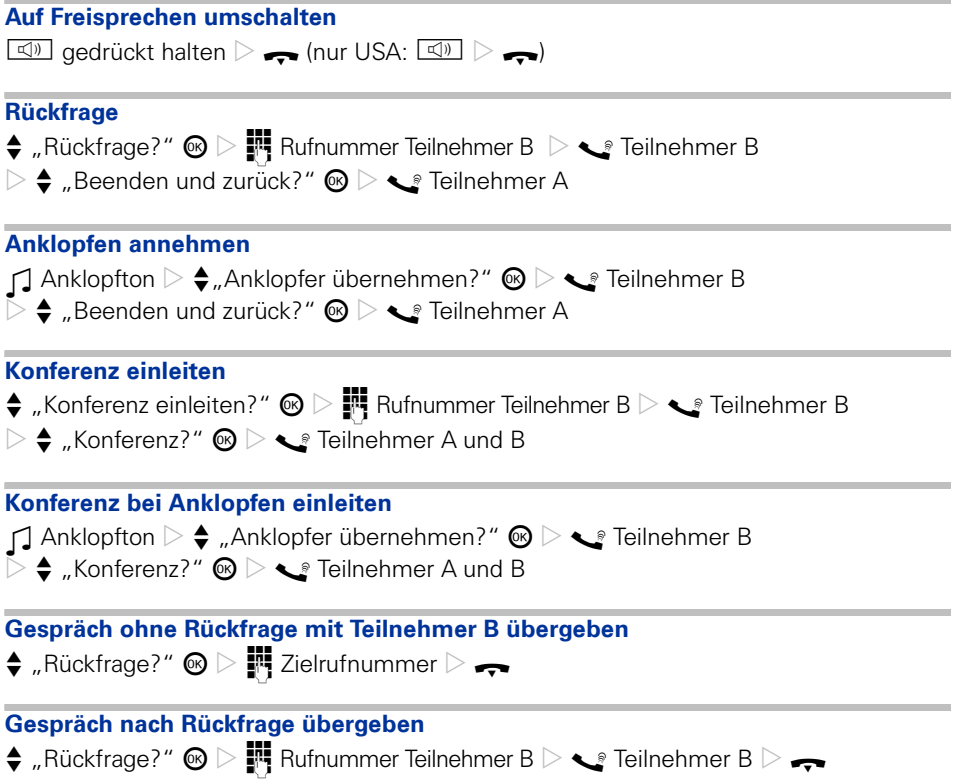

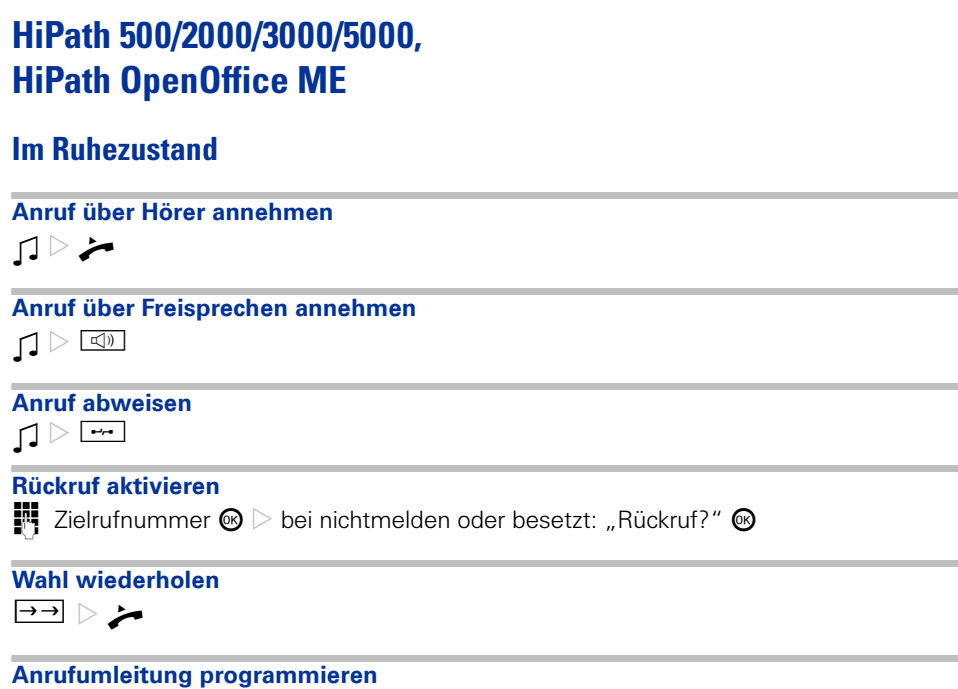

 $\boxed{\cdot \cdot \cdot }$  gewünschten Umleitungstyp auswählen (1=alle Anrufe, 2=nur externe Anrufe, 3=nur interne Anrufe)  $\circledast\triangleright$   $\blacksquare$  Rufnummer  $\triangleright\,\spadesuit$  "speichern?"  $\circledast$ 

## **Während eines Gesprächs mit einem Teilnehmer A**

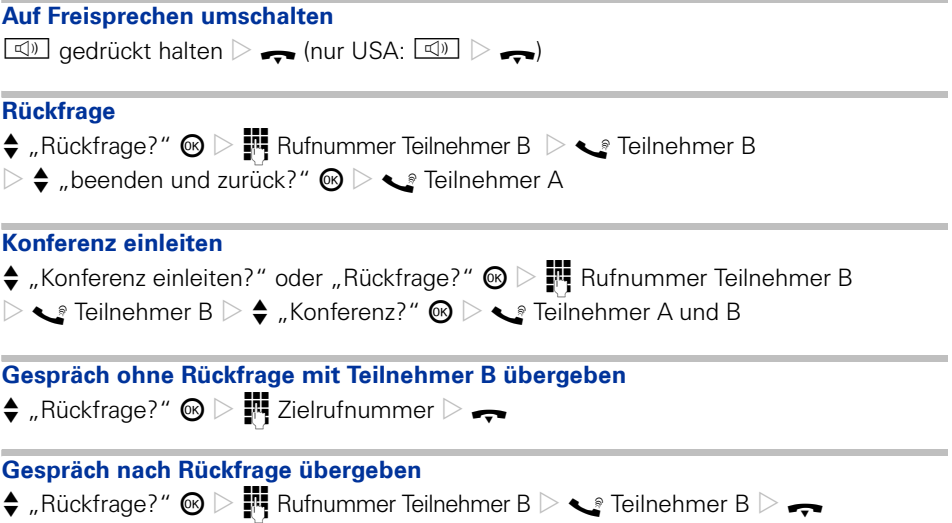

Copyright © Siemens Enterprise Communications GmbH & Co. KG Hofmannstr. 51 80200 München Deutschland

Siemens Enterprise Communications GmbH & Co. KG is a Trademark Licensee of Siemens AG

Sachnummer: A31003-S2000-U114-5-19

Die Informationen in diesem Dokument enthalten lediglich allgemeine Beschreibungen bzw. Leistungsmerkmale, welche im konkreten Anwendungsfall nicht immer in der beschriebenen Form zutreffen bzw. welche sich durch Weiterentwicklung der Produkte ändern können. Die gewünschten Leistungsmerkmale sind nur dann verbindlich, wenn sie bei Vertragsschluss ausdrücklich vereinbart werden. Liefermöglichkeiten und technische ƒnderungen vorbehalten. OpenScape, OpenStage und HiPath sind eingetragene Warenzeichen der Siemens Enterprise Communications GmbH & Co. KG. Alle anderen Marken-, Produkt- und Servicenamen sind Warenzeichen oder eingetragene Warenzeichen ihrer jeweiligen Inhaber.

### **Communication for the open minded**

**Siemens Enterprise Communications www.siemens-enterprise.de**